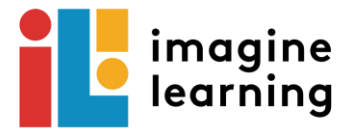

## Using Imagine Learning on an iPad Houston ISD

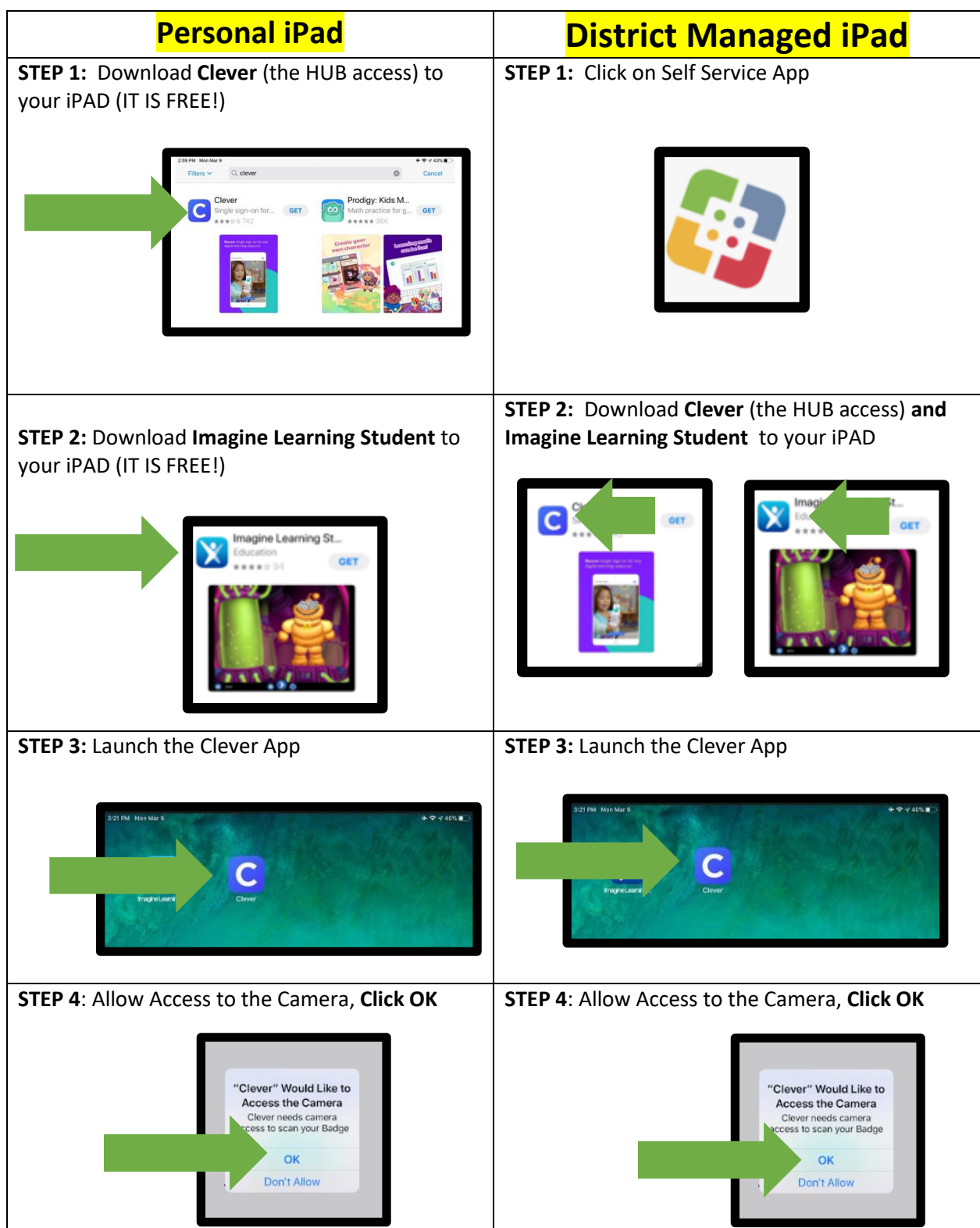

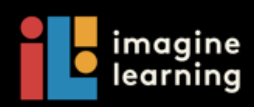

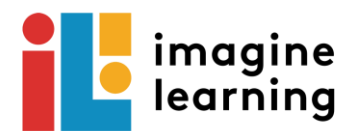

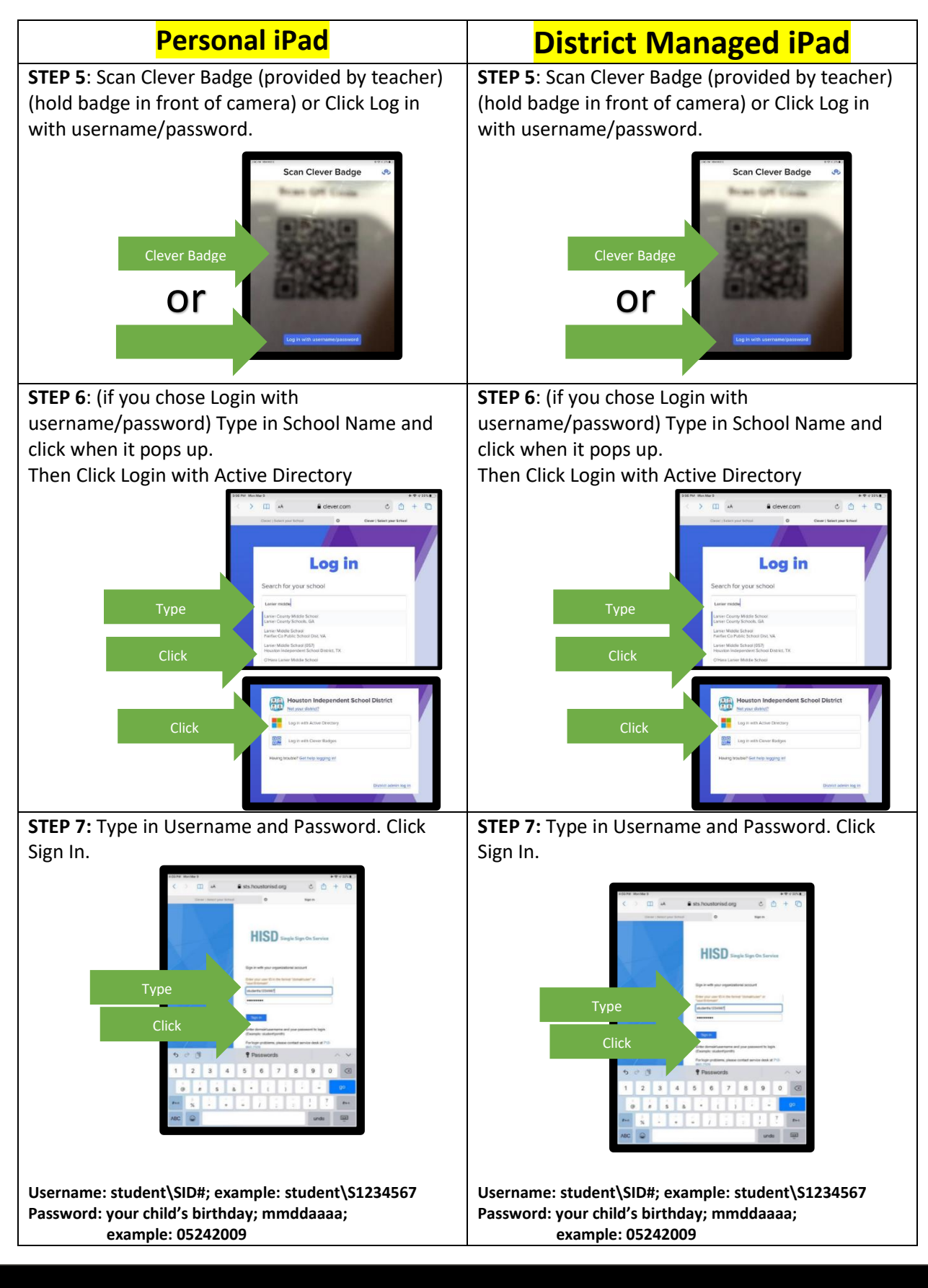

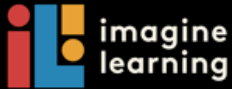

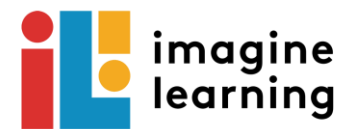

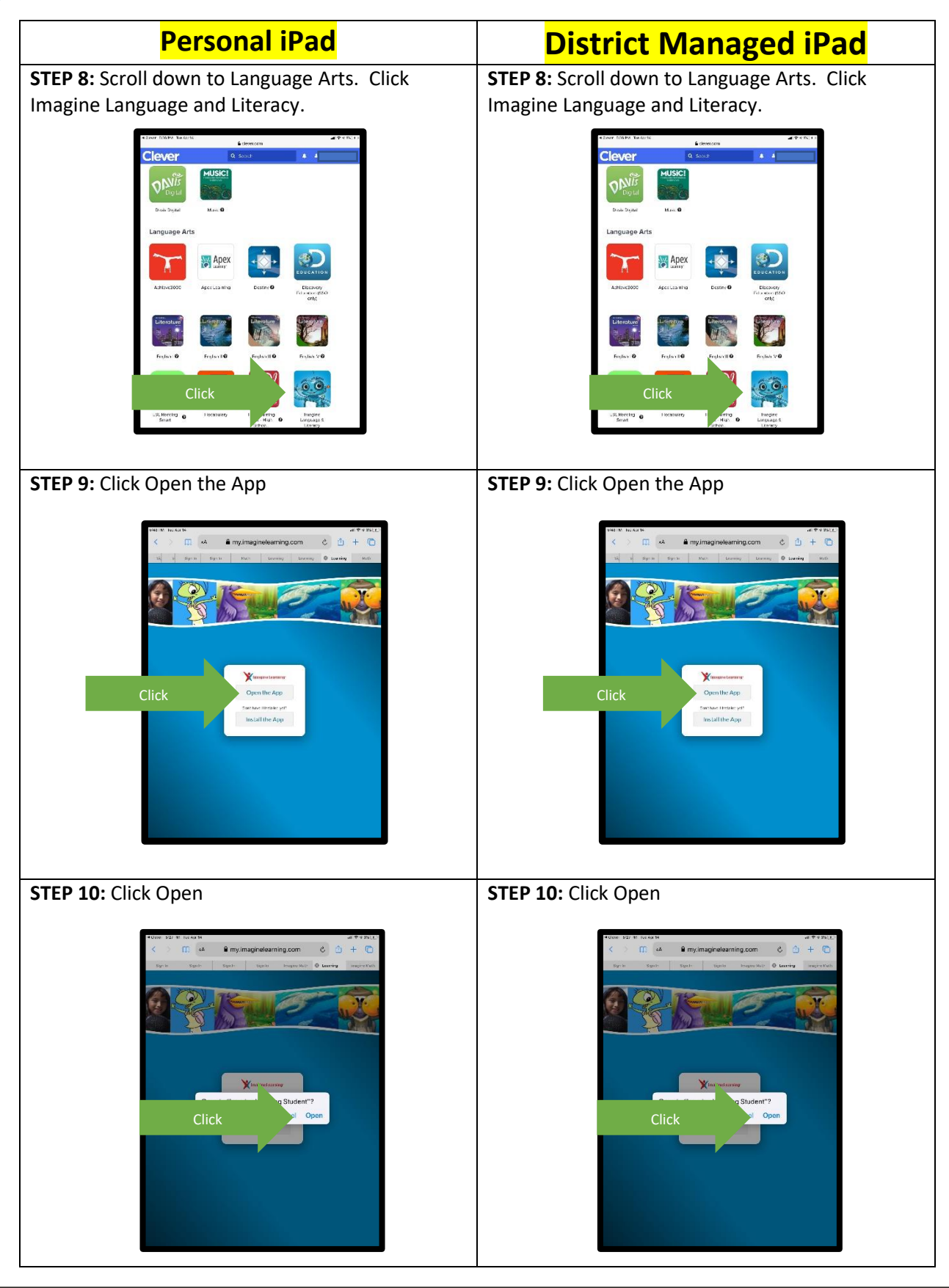

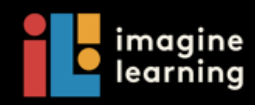

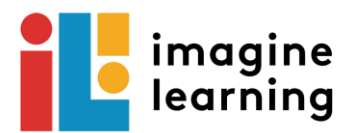

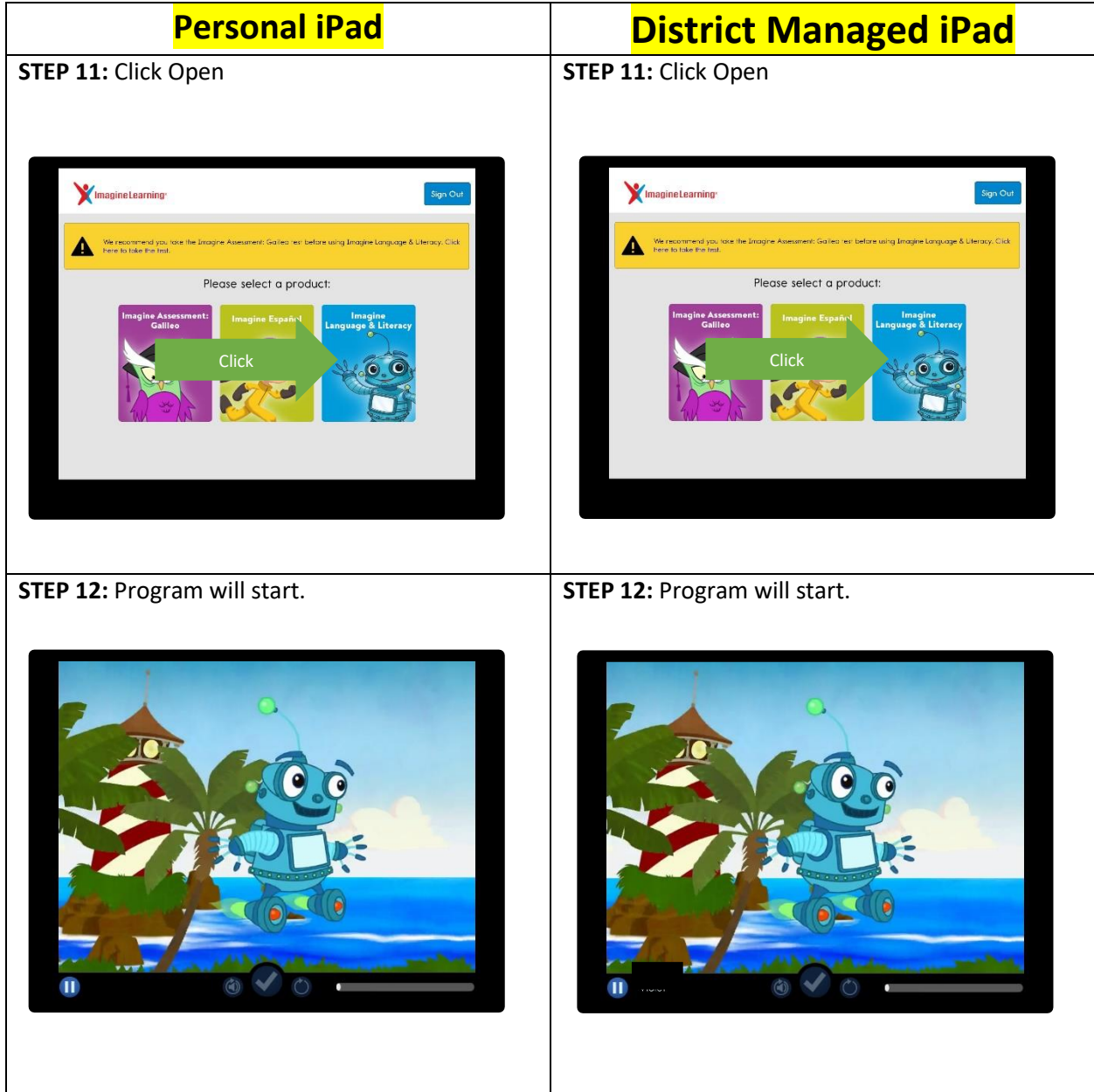

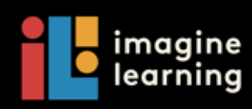